## CABINET OF INFINITY

Supervision: Prof. Bernd Rudolf, Prof. Andreas Kästner, Junior Prof. Reinhard König, Dr. Sabine Zierold, Nezar Abuhalaweh

Guest review: Stefan Kraus / Students: Zeinab Rahimi, Faezeh Mansourkhaki

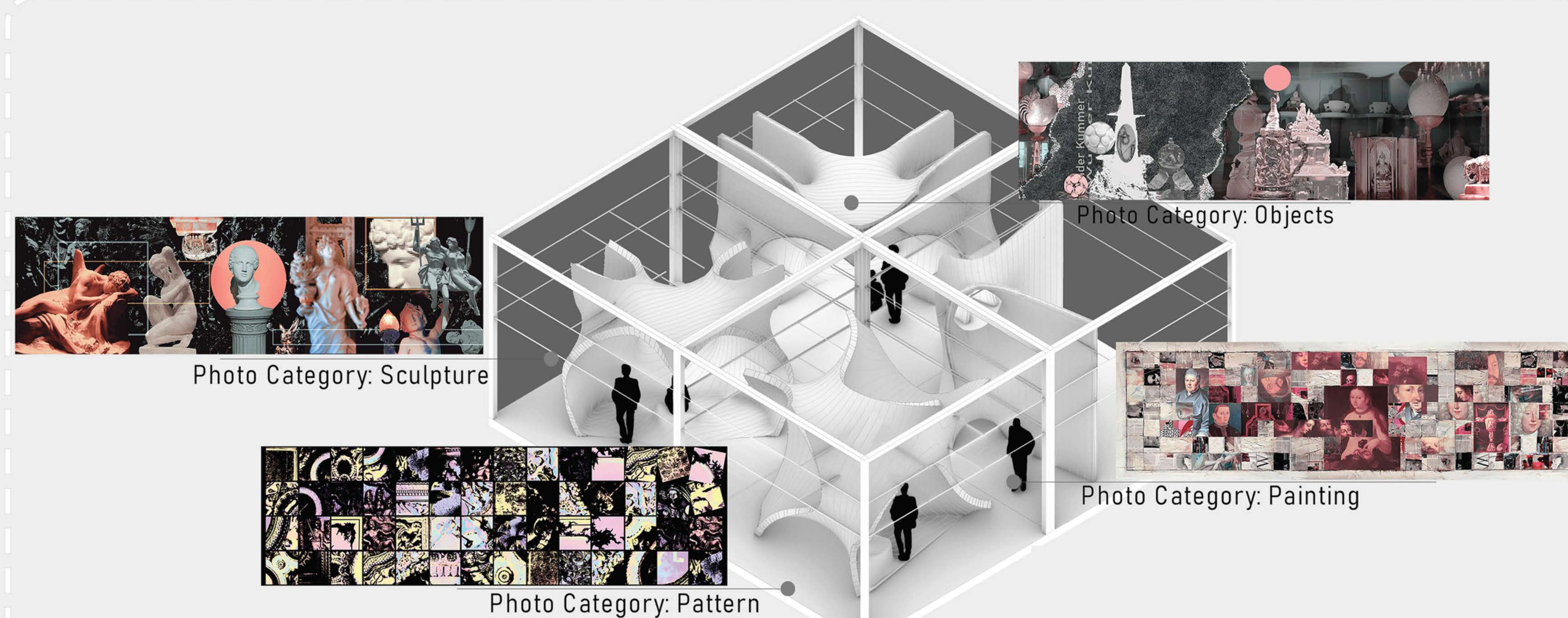

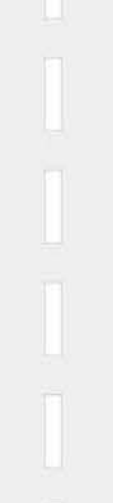

Picture 1: Illustrating the installation and the collages category display in each

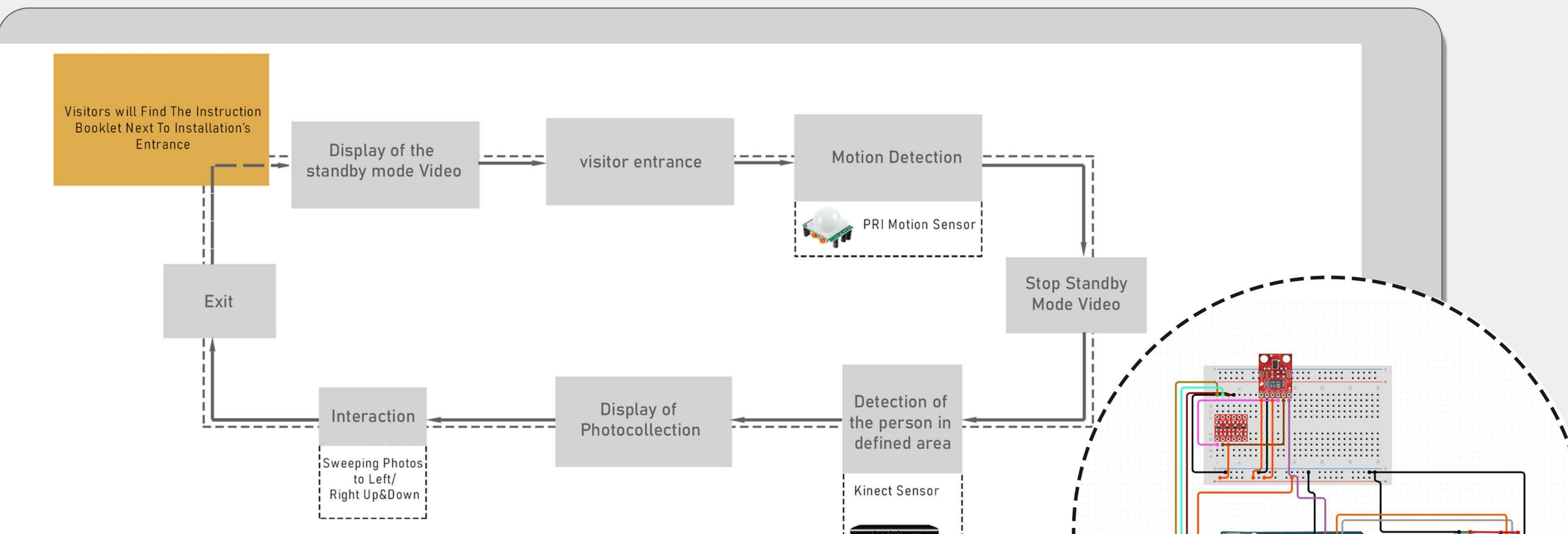

Picture 2: Utilizing Arduino and sensors in the project Picture 3: Utilizing Touch designer software to make images move and effect

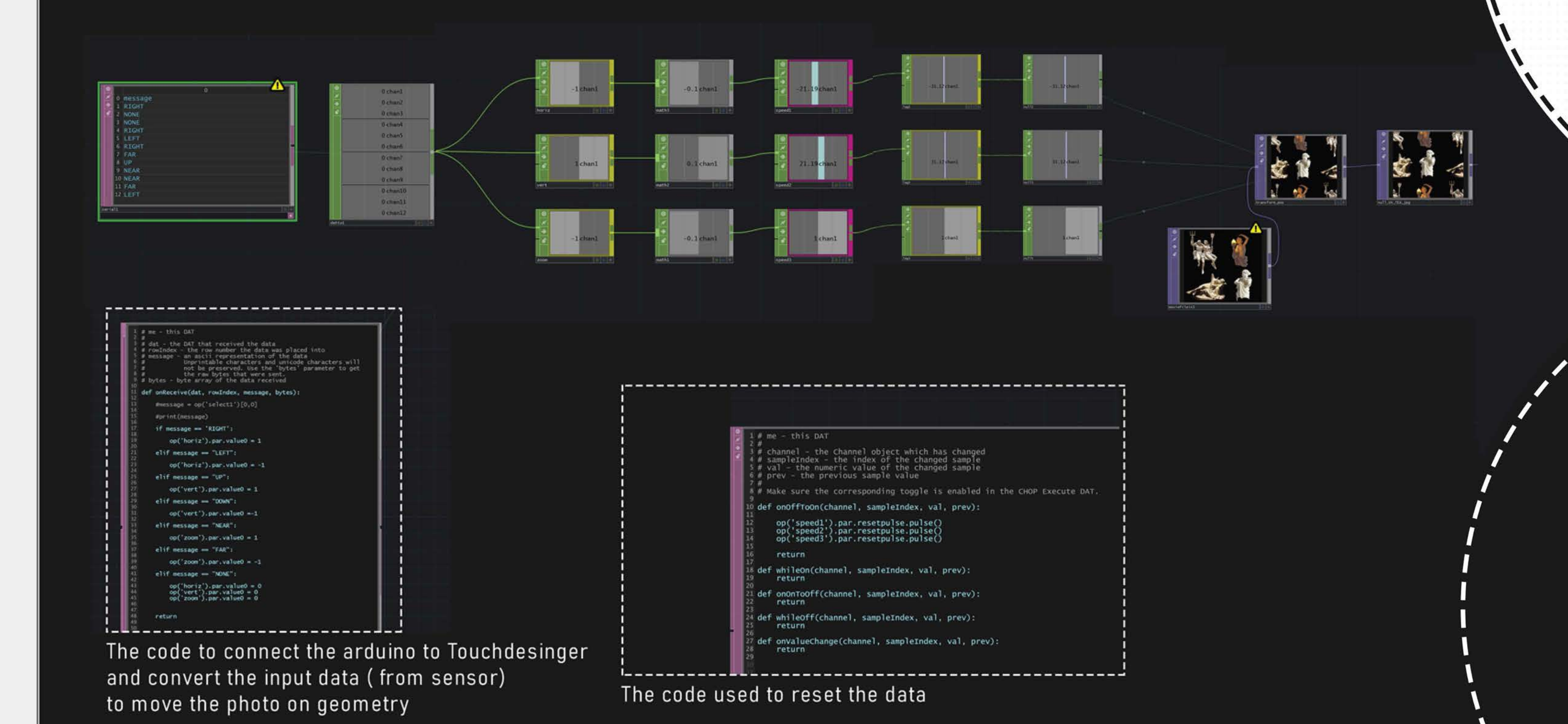

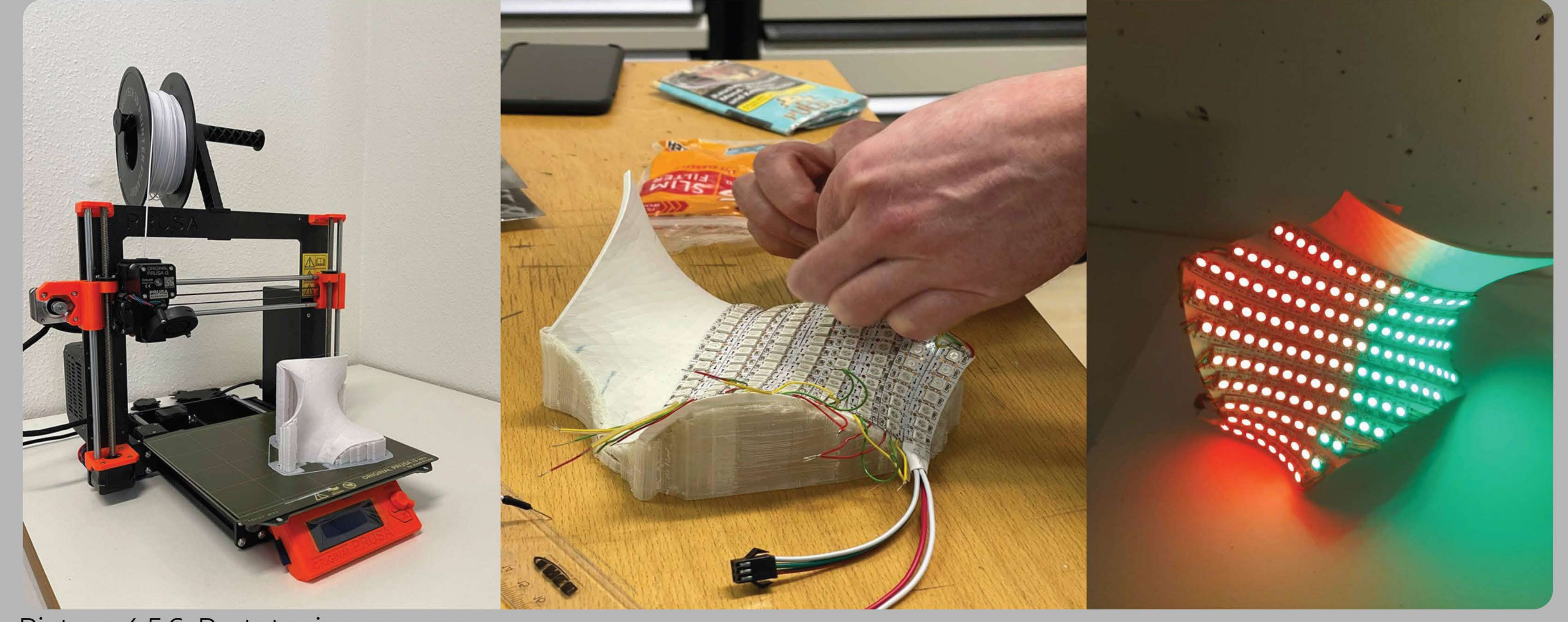

Picture 4,5,6: Prototyping process

## Bauhaus-Universität Weimar

## MA MediaArchitecture Wintersemester 2021 / 2022